### **AutoCAD Crack Free Download**

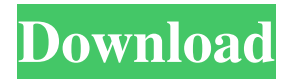

#### **AutoCAD Crack With Keygen X64 [March-2022]**

Autodesk bought the AutoCAD and AutoCAD LT brands from other software developers in 2013. AutoCAD 2018 and AutoCAD LT 2018 are newer versions of AutoCAD and AutoCAD LT released in 2017. They are the first versions of AutoCAD and AutoCAD LT to include cloud-based collaboration features and integration with other Autodesk products such as Project 2010, Autodesk Inventor, Autodesk Revit, Autodesk 3ds Max, and others. Contents History AutoCAD LT was created by Dennis Bower of Bower Software in August 1985. It is a step-down version of AutoCAD, originally targeted at smaller businesses that had not invested in AutoCAD.[1][2] It had not attained the same popularity of AutoCAD. In August 1997 Autodesk announced that Bower Software would be renamed to Red22, and on June 30, 1998 Red22 released AutoCAD LT. On October 17, 2005, the National Institute of Standards and Technology (NIST) published the final revision to the ANSI X9.17 standard, which governs the world-wide transfer of CAD data via XML. This version reflects several changes made between the previous revision, released by ANSI in July 2001. In late 2009, Autodesk acquired the rights to the AutoCAD brand, including AutoCAD LT. The decision to acquire AutoCAD was controversial,[3] and in the fall of 2009, Autodesk announced that the AutoCAD brand would be retired, with future versions of AutoCAD and AutoCAD LT replacing the current products.[4] In 2013 Autodesk bought out all of the companies that had developed the application from 1992 to 2009, including Caporaso Software, Infinity Design Inc., and Embarcadero.[5] In January 2013, Autodesk released AutoCAD 2014, the first version of AutoCAD to include cloud-based collaboration features. Version history AutoCAD LT was originally intended to be a version of AutoCAD where the user would type instead of draw. It featured a user interface inspired by the command line interface of the UNIX operating system. One of the most important features of AutoCAD LT was that it could read DWG data directly from a file on a disk rather than loading the file from a network server (which was how AutoCAD could work). AutoCAD

#### **AutoCAD Crack+**

New building information modeling (BIM) software for AutoCAD Download With Full Crack 2010 added the ability to export architectural design information in 2D and 3D formats. History AutoCAD was originally developed by John Walker at Graphics Design Group of Cambridge Research in England. Originally AutoCAD was a desktop graphics application, but has since moved to a web-based format with clients running on Windows, Mac OS X and Linux. The first iteration of AutoCAD was named DBASE, and this was an acronym for "DeskBase Architecture Suite". DBASE 2 was released in 1987. In 1990, in response to rumors that the name "AutoCAD" would be trademarked by Chris Walker's company, he registered it as AutoDesk, a parody of the word autocrat. AutoDesk 1.0 was released on December 15, 1991, and was also released on IBM PC DOS and Apple II computers. The first few years of AutoCAD were spent developing drawing tools. In 1990, John Walker and Chris Peatfield created a new core database system for drawings, which was an RDBMS system called "DBASE II". The next year, in 1991, they came out with an architecturally similar product, AutoCAD 2.0. They also released a Windows-based application, AutoCAD Graphics for DOS, in 1991. This was the first such application. This, and the next product of AutoDesk, were easy to use. They were also supported by the company. AutoDesk 2.0 was released in 1992, and from there the company developed the technology to provide 2D and 3D CAD. In 1995, AutoDesk 3D, a 3D CAD program, was developed. This was the first AutoCAD product to use an isometric view. The program was also the first non-commercial CAD product to generate native,

not just WYSIWYG, model format files. In 1996, the first version of AutoCAD 2000, the first product to support vector graphics, was released. In 1997, an import for Revit, a Building Information Modeling (BIM) software that creates and manages detailed project information for buildings, was released. That year also saw the release of AutoCAD LT. This was a low-cost commercial CAD program for small businesses. In 1998, AutoCAD Map 3D was released as a product that integrated geographically oriented information with AutoCAD drawings. In 1999, Auto a1d647c40b

# **AutoCAD [Updated] 2022**

On your keyboard, press and hold Ctrl+Alt+Delete, then press: 1.

## **What's New In?**

Use the Import tool to mark up your paper drawing and send that data to AutoCAD. When you add your edits, AutoCAD will apply those edits to the drawing. Use the Markup Assist tool to send your current drawing data to AutoCAD so it can perform the same edits. The Markup Assist tool stores the current state of your drawing, then creates a virtual representation of that state and sends it to AutoCAD. With the Markup Assist tool, you can use any type of drawing to interact with AutoCAD. You can start with AutoCAD and your drawings, or you can start with AutoCAD and AutoCAD LT or LTSP. (video: 1:35 min.) Pick and Place: Import from Lasera3D. For the first time, 3D models can be used in conjunction with AutoCAD. Use the Pick tool to select objects in a 3D model. You can use the Pick tool in any model, not just in the Lasera3D model. You can also use the Pick tool to select objects in a drawing that have a visibility level of 6 or higher. Use the Pick tool to place objects. You can use the Pick tool to place objects on 3D models. You can place objects on the same layer, different layers, or a variety of levels. Use the Place tool to place items on the current layer. You can use the Place tool to place standard and block styles. Use the Modify Push/Pull tool to place an object on the first layer of your drawing. (video: 0:54 min.) Use the Attach tool to place your model to a different drawing. You can place the model to any drawing, even outside the family. You can then move, copy, or merge it into the drawing. Use the Attach tool to drag the item into the Family Manager. From there, you can move, copy, or merge it into the drawing. Use the Orient tool to align a view in your drawing to the view in the model. You can align each axis or the entire view. Use the Measure tool to find the dimensions of an object. Use the Mark and Tag tool to create and assign tags to the objects in a drawing. Spline workflows: The Spline workflows are primarily used to create surfaces.

## **System Requirements:**

Game Version: 0.5.0.4721 S.T.A.L.K.E.R. Full version DirectX 9.0 Processor: AMD Athlon 64 X2 Memory: 2GB RAM Hard Drive: 20GB available space Controller: Gamepad recommended S.T.A.L.K.E.R.: Clear Sky Download Links: Update Files: 0.5.0.4721Update Files

Related links: